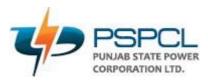

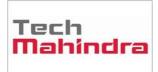

## OUM DO.070USERGUIDE PSPCL ERP Implementation Core HR

| Author:       | Yameen Ansari       |
|---------------|---------------------|
| CreationDate: | 05.Jun.2022         |
| LastUpdated:  | 20.Aug.2022         |
| DocumentRef:  | PSPCL\ORA\HR\DO.070 |
| Version:      | V2.4                |

## Approvals:

<Approver 1>

<Approver 2>

ORACLE

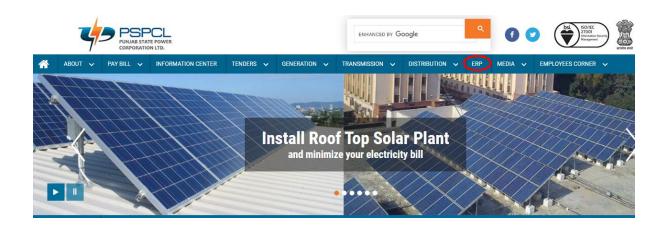

| PSPCL<br>PUNAB STATE POWER<br>CORPORATION LTD. |            |                                                |     | ENHANCED BY Google |  |                    |             |            |  |                |                |     |         |                    |  |
|------------------------------------------------|------------|------------------------------------------------|-----|--------------------|--|--------------------|-------------|------------|--|----------------|----------------|-----|---------|--------------------|--|
| <b>^</b>                                       | ABOUT      | ~                                              | PAY | BILL               |  | INFORMATION CENTER | TENDERS 🗸   | GENERATION |  | TRANSMISSION 🗸 | Distribution 🗸 | ERP | MEDIA 🗸 | EMPLOYEES CORNER 🗸 |  |
|                                                | Home > ERP |                                                |     |                    |  |                    |             |            |  |                |                |     |         |                    |  |
|                                                |            | 1.0 ERP User Manual:-                          |     |                    |  |                    |             |            |  |                |                |     |         |                    |  |
|                                                |            | S.N                                            | 0.  |                    |  |                    | Description |            |  |                | /              |     |         |                    |  |
|                                                |            | 1 User Manual of ERP Login from Desktop/Laptop |     |                    |  |                    |             |            |  |                |                |     |         |                    |  |

| PSPCL View Orders         | <b>≡</b> Home |           |                                                                            |             |
|---------------------------|---------------|-----------|----------------------------------------------------------------------------|-------------|
| Search Expand All         | Whats New Vie | ew Orders |                                                                            |             |
| Seniority List 🛛 <        | Adm           | in Login  | Search Orders                                                              |             |
| Circulars 🛛 🖬 🕻           |               |           |                                                                            |             |
| Posting and Transfer 13 < | Dated         | OrderNo   | Subject                                                                    | Uploaded    |
| Public Notice 🛛 🕻 🕻       |               |           |                                                                            | On          |
| Petition 2 <              | 24-Dec-2021   | ERP-13    | User Manual for accessing of ERP application from Mobile without using VPN | 24-Dec-2021 |
| 📂 Jt. Secy Personnel 👩 🔇  | 24-Dec-2021   | ERP-12    | Updated User Manual for Accessing ERP on Laptop/Desktop                    | 24-Dec-2021 |

Accessing of Oracle ERP

Open Internet Explorer/Mozilla Firefox and enter the URL:

https://erpappssit.pspcl.in/OA\_HTML/AppsLocalLogin.jsp

Downloading of Required Software:

You may get the required software from oracle or from the below link

https://drive.google.com/drive/folders/1DFJF3n16j-fUhf4wXatW2ZvlhmlHDZ\_N

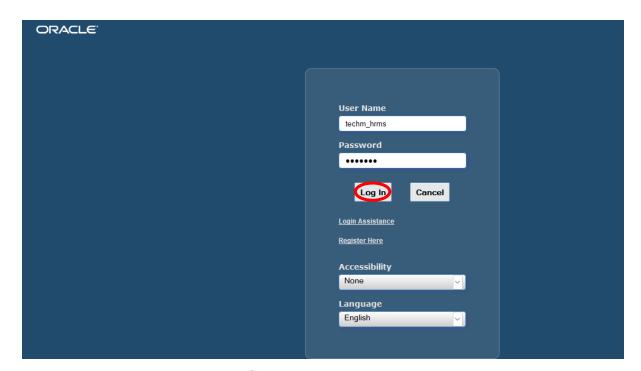

## Navigator

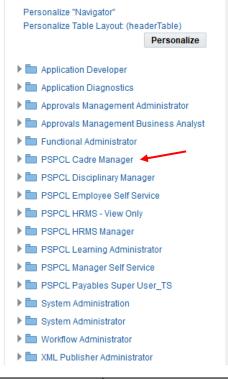

## Worklist

| Personalize "Notifications Worklist Fur                            | nction" |            | Full      | List |
|--------------------------------------------------------------------|---------|------------|-----------|------|
| Personalize "Notification List"                                    |         |            |           |      |
| •••                                                                |         |            |           |      |
| From                                                               | Туре    | Subject    | Sent      | Due  |
| There are no notifications in this view.                           |         |            |           |      |
| ♂ TIP <u>Vacation Rules</u> - Redirect or aut<br>Table Diagnostics | o-resp  | ond to not | tificatio | ons. |

| Steps | Actions                      |
|-------|------------------------------|
| 1     | Click on PSPCL Cadre Manager |

Home

| Approvals Management Business Analyst     Personalize "V     Di Functional Administrator     Worklist     PSPCL Cadre Manager |                                                   |                    |            |
|----------------------------------------------------------------------------------------------------|---------------------------------------------------|--------------------|------------|
| Location     Personalize TM     Organization     Personalize TM                                                               | lize "Notifications Worklist Functi               |                    | Full List  |
| Description                                                                                                    |                                                   |                    |            |
| Organization Manager     From                                                                                                 | Ту                                                | Type Subject S     | Sent Due   |
| Hierarchy There are no i                                                                                                    | re no notifications in this view.                 |                    |            |
| Diagrammer     Global Hierarchy     Diagn     Job     Position     PSPCL Disciplinary Manager                                 | acation Rules - Redirect or auto-r<br>Diagnostics | )-respond to notif | fications. |

| Steps | Actions               |
|-------|-----------------------|
| 2     | Click on Organization |
| 3     | Click on Description  |

| Organization                         |          |                         |                  |                            | 골 제  |
|--------------------------------------|----------|-------------------------|------------------|----------------------------|------|
|                                      | Vame     | DY.CA /(SOUTH), PATIALA | Туре             | Division                   |      |
| ⊂ Dates —                            | From     | 01-JAN-1951             | To               |                            |      |
| Loc                                  | ation    |                         | Internal or Exte | rnal <mark>Internal</mark> |      |
| Location Ad                          | dress    |                         |                  |                            |      |
| Internal Ad                          | dress    |                         |                  |                            | [ ]] |
| <ul> <li>Organization Cla</li> </ul> | assifica | tions                   |                  |                            |      |
| _ Name                               |          |                         |                  | Enabled                    | _    |
| HR Organiza                          | ation    |                         |                  | ✓                          |      |
|                                      |          |                         |                  |                            |      |
|                                      |          |                         |                  |                            |      |
|                                      |          |                         |                  | <u>O</u> thers             |      |
|                                      |          |                         |                  |                            |      |
|                                      |          |                         |                  |                            |      |

| Organization                               |                          |                  |                            | 말 제  |
|--------------------------------------------|--------------------------|------------------|----------------------------|------|
| Name                                       | 132 KV GRID MTC. (P&M) [ | DIVISION Type    | Division                   |      |
| Dates<br>From                              | 01-JAN-1951              | То               | 31-AUG-2022                |      |
| Location                                   |                          | Internal or Exte | rnal <mark>Internal</mark> |      |
| Location Address                           |                          |                  |                            |      |
| Internal Address                           |                          |                  |                            | [ ]] |
| <ul> <li>Organization Classifie</li> </ul> | ations                   |                  |                            |      |
| Name                                       |                          |                  | Enabled                    |      |
| HR Organization                            |                          |                  |                            |      |
|                                            |                          |                  |                            | -1   |
|                                            |                          |                  |                            |      |
|                                            |                          |                  | Others                     |      |
|                                            |                          |                  |                            |      |
|                                            |                          |                  |                            |      |

| Steps | Actions                                                        |
|-------|----------------------------------------------------------------|
| 4     | Fill the Organization Name                                     |
| 5     | Select the Type                                                |
| 6     | Fill the From Date for creating of organisation                |
| 7     | Fill the To Date whenever you want to close your organisation. |

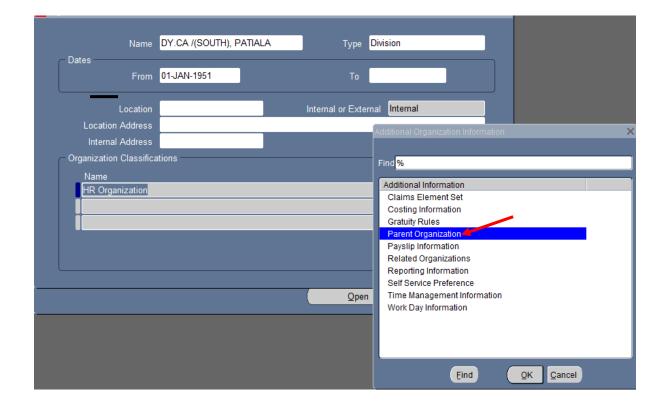

| 🖸 Orgar | nization            |                        |        | 프 제 |
|---------|---------------------|------------------------|--------|-----|
|         | Parent Organization |                        | ≚ ⊼ X  |     |
|         |                     |                        |        | _   |
|         | Hierarchy           | Name                   |        |     |
|         | PSPCL Primary ORG   | CHIEF AUDITOR, PATIALA |        |     |
|         |                     |                        |        |     |
|         |                     |                        |        |     |
|         |                     |                        |        |     |
|         |                     |                        |        | [ ] |
|         |                     |                        |        |     |
|         |                     |                        | ОК     |     |
|         |                     |                        |        |     |
|         |                     |                        |        |     |
|         |                     |                        |        | ▼   |
|         |                     |                        | Others |     |
|         |                     |                        |        |     |
|         |                     |                        |        |     |

| Steps | Actions                                                          |
|-------|------------------------------------------------------------------|
| 8     | Click on Others and an additional organisation window will open. |
| 9     | Choose the Parent Organisation and click ok.                     |
| 10    | Select Hierarchy and name in Parent organisation and click ok.   |

| 🕸 Navigator - PSPCL Cadre Manager                                                                                                    | ≚ ×          |
|----------------------------------------------------------------------------------------------------|--------------|
| Functions Documents                                                                                                    |              |
| Organization:Hierarchy                                                                                                    |              |
| Structure organizations into hierarchies                                                                                                |              |
| Location<br>- Organization<br>Description<br>Organization Manager<br>Hierarchy<br>Diagrammer<br>Global Hierarchy<br>+ Job<br>+ Position | Top Ten List |
|                                                                                                    |              |
|                                                                                                    | <u>Open</u>  |

| Steps | Actions            |
|-------|--------------------|
| 11    | Click on Hierarchy |

| Organization Hierarchy                               | ≚ ⊐ X         |
|------------------------------------------------------|---------------|
| Name PSPCL Primary ORG   Perimary  Position Control  | [ ]]          |
| C Version                                            |               |
| Number 1 Date From 01-JAN-1951 Copy Hierard          | chy           |
| ■Top Node Position Control Enabled                   |               |
| - Organization                                       |               |
| Name CHIEF AUDITOR, PATIALA                          |               |
| ⊠Exists in Hierarchy Number of Subordinates 57 1 1 U | p             |
| C Subordinates                                       |               |
| Name Number of Subordinates Position Control Enabled | d <u>Down</u> |
| DY.CA / (NORTH), JALANDHAR 3 No                      |               |
| DY.CA / (WEST), BATHINDA 4 No                        | 4             |
| DY.CA /(SOUTH), PATIALA                              |               |
| DY.CHIEF AUDITOR / WORKS, PATIAL 9                   |               |
| DY.CHIEF AUDITOR/ REVENUE, PATIA 5                   |               |
|                                                      |               |
|                                                      |               |

| Steps | Actions                    |
|-------|----------------------------|
| 12    | Fill the Organization Name |
| 13    | Select the Subordinates    |

| 🕸 Navigator - PSPCL Cadre Manager                                                                                 | ≚ ×          |
|----------------------------------------------------------------------------------------------------|--------------|
| Functions Documents                                                                                               |              |
| Job:Description                                                                                                   |              |
| Enter job names                                                                                                   |              |
| Location<br>+ Organization<br>- Job<br>Description<br>Career Path Names<br>Career Path<br>Job Group<br>+ Position | Top Ten List |
|                                                                                                    |              |
|                                                                                                    | <u>Open</u>  |

| Steps | Actions              |
|-------|----------------------|
| 14    | Click on Job         |
| 15    | Click on Description |

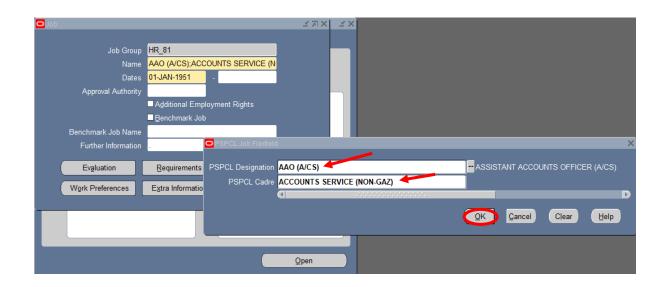

| <mark>O</mark> Job  |                   |                 | ≤ त्र ×े |
|---------------------|-------------------|-----------------|----------|
|                     |                   |                 |          |
| Job Group           | HR_81             |                 |          |
| Name                | AAO (A/CS);ACCOL  | JNTS SERVICE (N |          |
| Dates               | 01-JAN-1951 -     | 31-AUG-2022     |          |
| Approval Authority  |                   |                 |          |
|                     | Additional Employ | ment Rights     |          |
|                     | Benchmark Job     |                 |          |
| Benchmark Job Name  |                   |                 |          |
| Further Information |                   |                 | [ 18 ]   |
|                     |                   |                 | _        |
| Evaluation          | Requirements      | Valid Grades    |          |
| Work Preferences    | Extra Information | Map Surveys     |          |

| Steps | Actions                                               |
|-------|-------------------------------------------------------|
| 16    | Fill the PSPCL Designation                            |
| 17    | Fill the PSPCL Cadre                                  |
| 18    | Click on ok button                                    |
| 19    | Fill the From Date for creating Job                   |
| 20    | Fill the To Date whenever you want to close your job. |

| Job                 |                                | KE KRE          |                          |
|---------------------|--------------------------------|-----------------|--------------------------|
| Job Group           | HR_81                          |                 |                          |
| Name                | AAO (A/CS);ACCOUNTS SERVICE (N |                 |                          |
| Dates               | 01-JAN-1951 -                  | O Additiona     | I Job Details X          |
| Approval Authority  |                                |                 |                          |
|                     | Additional Employment Rights   |                 | Age 18                   |
|                     | Benchmark Job                  | Ret/            | Age <mark>58</mark>      |
| Benchmark Job Name  |                                | Service Na      | me Accounts              |
| Further Information |                                | [ 18 ] 🖊 🖊 GazT | ext Non-Gazetted Officer |
|                     |                                |                 | ext PERMANENT            |
| Evaluation          | Requirements Valid Grades      | Job Cli         | ass <mark>B</mark> B     |
| Work Preferences    | Extra Information Map Surveys  | HECO            | DE <mark>15</mark> 15    |
|                     |                                |                 |                          |
|                     |                                |                 | QK Clear Help            |
|                     |                                | <u>O</u> pen    |                          |

| Steps | Actions                         |
|-------|---------------------------------|
| 21    | Click on DFF                    |
| 22    | Fill The Additional Job Details |
| 23    | Click on Ok                     |

| o Job               |                      | × ⊼ ×        |
|---------------------|----------------------|--------------|
|                     |                      |              |
| Job Group           | HR_81                |              |
| Name                | ADDL.AE;TECHNICAL    | (NON-GAZ)    |
| Dates               | 01-JAN-1951 -        |              |
| Approval Authority  |                      |              |
|                     | Additional Employm   | ent Rights   |
|                     | Benchmark Job        |              |
| Benchmark Job Name  |                      |              |
| Further Information |                      | [ 18 ]       |
| Evaluation          | <u>R</u> equirements | Valid Grades |
| Work Preferences    | Extra Information    | Map Surveys  |

| /alid Grades(ADDL.AE;TECHI | NICAL (NON-GAZ))           |         |  |
|----------------------------|----------------------------|---------|--|
|                            | — Dates ————               |         |  |
| Grade                      | From <u>To</u>             |         |  |
|                            |                            |         |  |
| Grades                     |                            |         |  |
|                            |                            |         |  |
| Find PB-%                  |                            |         |  |
|                            |                            |         |  |
| Grade                      |                            | Date To |  |
| PB-1                       | 01-JAN-1951                |         |  |
| PB-2                       | 01-JAN-1951                |         |  |
| PB-3                       | 01-JAN-1951                |         |  |
| PB-4                       | 01-JAN-1951                |         |  |
| PB-5                       | 01-JAN-1951                |         |  |
| PB-6                       | 01-JAN-1951                |         |  |
| PB-7                       | 01-JAN-1951                |         |  |
| PB-8<br>PB-9               | 01-JAN-1951                |         |  |
| PB-10                      | 01-JAN-1951<br>01-JAN-1951 |         |  |
| PB-10                      |                            |         |  |
| PB-12                      | 01-JAN-1951<br>01-JAN-1951 |         |  |
| PB-Govt-Scale              | 01-JAN-1951                |         |  |
|                            | 01-JAN-1951                |         |  |
|                            |                            |         |  |

| Steps | Actions               |
|-------|-----------------------|
| 24    | Click on Valid Grades |
| 25    | Select the Grades     |
| 26    | Click on Ok Button    |

| Functions Documents<br>Position:Description<br>Enter position names                                                                                                    |              |     |
|----------------------------------------------------------------------------------------------------|--------------|-----|
| <ul> <li>Location</li> <li>+ Organization</li> <li>+ Job</li> <li>- Position</li> <li>Description</li> <li>Hierarchy</li> <li>Mass Move</li> <li>Diagrammer</li> <li>Position Transaction</li> <li>Position Copy</li> <li>Mass Position Update</li> </ul> | Top Ten List |     |
|                                                                                                    | Q1           | pen |

| Steps | Actions              |
|-------|----------------------|
| 27    | Click on Position    |
| 28    | Click on Description |

| Position                          |                        |                                                                                                    |                                                                                                    | ⊻ R X                                                                                                    |                                                                                                    |
|-----------------------------------|------------------------|----------------------------------------------------------------------------------------------------|----------------------------------------------------------------------------------------------------|----------------------------------------------------------------------------------------------------|----------------------------------------------------------------------------------------------------|
| Name AC MECHANIC                  | BRANCH NOT KNOWN;AE    | EE/ MTC. POWER H                                                                                                    | HOUSE NO.1, MHP, RO                                                                                                    | DULI;T                                                                                                    |                                                                                                    |
| □ <u>O</u> pen                    | Under Review           | □≜p                                                                                                    |                                                                                                    |                                                                                                    |                                                                                                    |
| Position Details Hiring Info      | rmation Work Terms     | Additional Detail                                                                                                    | Budgets                                                                                                    |                                                                                                    |                                                                                                    |
| Start Date                        | 01-JAN-1951            |                                                                                                    |                                                                                                    |                                                                                                    |                                                                                                    |
| Date Effective Name               | AC MECHANIC; BRANCH    | NOT KNOWN;AEE/                                                                                                    | MTC. POWER HOUS                                                                                                    |                                                                                                    |                                                                                                    |
|                                   | Shared                 | ≤Per                                                                                                    | rmanent                                                                                                    | Seasonal                                                                                                    |                                                                                                    |
| Organization & Job                |                        |                                                                                                    |                                                                                                    |                                                                                                    | ×                                                                                                    |
| Organization AEE/ MA              | INTENANCE POWER HOU:   | SE NO.1, Mł                                                                                                    |                                                                                                    |                                                                                                    |                                                                                                    |
| Job AC MECH                       | ANIC; TECHNICAL (NON-G | AZ)                                                                                                    | PSPCL Post                                                                                                    | AC MECHANIC                                                                                                    | - AIR CONDITIONING MECHANIC                                                                                                    |
| <ul> <li>Hiring Status</li> </ul> |                        |                                                                                                    | BRANCH                                                                                                    | BRANCH NOT KNOWN                                                                                                    | BRANCH NOT KNOWN                                                                                                    |
| Status Active                     | Start Date 01          | -JAN-1951                                                                                                    | PSPCL Location                                                                                                    | AEE/ MTC. POWER HOUSE NO.1, MHP, ROULI                                                                                                    |                                                                                                    |
| Location                          |                        | PS                                                                                                    | SPCL POSITION TYPE                                                                                                    | T Temporary                                                                                                    |                                                                                                    |
|                                   |                        |                                                                                                    |                                                                                                    | (4)                                                                                                    |                                                                                                    |
| From 01-JAN-1                     | 951 To                 |                                                                                                    |                                                                                                    |                                                                                                    | QK Cancel Clear Help                                                                                                    |
|                                   | Reporting To E         | valuation                                                                                                    | Valig Grades                                                                                                    | Otners                                                                                                    |                                                                                                    |
|                                   | Name AC MECHANIC       | Name         AC MECHANIC,BRANCH NOT KNOWN,AE           Open         Under Review           Position Details         Hiring Information         Work Terms           Start Date         01-JAN-1951         Date Effective Name         AC MECHANIC;BRANCH           Date Effective Name         AC MECHANIC;BRANCH         Type         Shared           Organization         & Job         AC MECHANIC;ECHNICAL (NON-G           Job         AC MECHANIC;TECHNICAL (NON-G           Hiring Status         Active         Start Date           Location         Effective Dates         From           Effective Dates         From         01-JAN-1951 | Name         AC MECHANIC;BRANCH NOT KNOWN;AEE/ MTC. POWER           Operi         Under Review         Jap           Position Details         Hiring Information         Work Terms         Additional Detail           Start Date         01-JAN-1951         Date Effective Name         AC MECHANIC;BRANCH NOT KNOWN;AEE           Type         Shared         Operion         Operion           Organization         AE/ MAINTENANCE POWER HOUSE NO.1, MI         Job         AC MECHANIC;TECHNICAL (NON-GAZ)           Hiring Status         Status         Start Date         01-JAN-1951         PS           Location         Effective Dates         From         01-JAN-1951         To | Name         AC MECHANIC;BRANCH NOT KNOWN;AEE/ MTC. POWER HOUSE NO.1, MHP, Rd           Open         Under Review         Approved Fitture Actions           Position Details         Hiring Information         Work Terms         Additional Detail         Budgets           Start Date         01_JAN-1951         Date Effective Name         AC MECHANIC;BRANCH NOT KNOWN;AEE/ MTC. POWER HOUS           Type         Shared         Permanent           Organization         & Active         POWER HOUSE NO.1, Mt           Job         AC MECHANIC;TECHNICAL (NON-GAZ)         PSPCL Position Flexified           Hiring Status         Active         Start Date         01_JAN-1951           Location         Effective Dates         From         01_JAN-1951         To | Name       AC MECHANIC, BRANCH NOT KNOWN, AEE/ MTC. POWER HOUSE NO.1, MHP, ROULI;T         Open       Under Review       Approved Future Actions         Position Details       Hiring Information       Work Terms       Additional Detail       Budgets         Start Date       01-JAN-1951       Babarovice Future Actions       Budgets         Organization       AC MECHANIC, BRANCH NOT KNOWN, AEE/ MTC. POWER HOUS       Type       Stared         Organization       AEE/ MAINTENANCE POWER HOUSE NO.1, MI       Organization Flexified       Seasogal         Organization       AEE/ MAINTENANCE POWER HOUSE NO.1, MI       PSPCL Post       AC MECHANIC, TECHNICAL (NON-GAZ)         Hiring Status       Active       Start Date       01-JAN-1951       PSPCL Post         Location       Effective Dates       From       01-JAN-1951       To         Effective Dates       From       01-JAN-1951       To |

| Steps | Actions                                           |
|-------|---------------------------------------------------|
| 29    | Click on Date Effective Name                      |
| 30    | Fill the Post, Branch, Location and Position Type |
| 31    | Click on Ok Button                                |

| C | Position 🗹                                                                             | л X |
|---|----------------------------------------------------------------------------------------|-----|
|   | Name AC MECHANIC; BRANCH NOT KNOWN; AEE/ MTC. POWER HOUSE NO.1, MHP, ROULI; T          |     |
|   | □                                                                                      |     |
|   | Position Details Hiring Information Work Terms Additional Detail Budgets               |     |
| l | Start Date 01-JAN-1951                                                                 |     |
|   | Date Effective Name AC MECHANIC; BRANCH NOT KNOWN; AEE/ MTC. POWER HOUS                |     |
|   | Type Shared Permanent Seasonal                                                         |     |
|   | Organization & Job                                                                     |     |
|   | Organization AEE/ MAINTENANCE POWER HOUSE NO.1, MI Proposed End Date                   |     |
|   | Job AC MECHANIC;TECHNICAL (NON-GAZ)                                                    |     |
|   | C Hiring Status                                                                        |     |
|   | Status         Active         Start Date         01-JAN-1951         Proposed End Date |     |
|   | Location Status                                                                        |     |
| l | Effective Dates<br>From 01-JAN-1951 To Further Info [.34]                              |     |
|   | Reporting To Evaluation Valid Grades Others                                            | 5   |
|   |                                                                                        |     |

| Position       |                                |                                |                  |           |                     |                                  |      | з л X      |        |
|----------------|--------------------------------|--------------------------------|------------------|-----------|---------------------|----------------------------------|------|------------|--------|
| Name           | AC MECHANIC                    | BRANCH NOT KNO                 | NN;AEE/ MTC. PO  | WER HOU   | SE NO.1, M          | wailability Stat                 | ıs   |            | ×      |
| [              | □ <u>O</u> pen                 | Under Re                       | view             |           | ed Future Ac        |                                  |      |            |        |
| Position Detai | ils 🛛 Hiring Info              | rmation 📔 Work Ter             | rms 👖 Additional | Detail    | Budgets             | Find <mark>%</mark>              |      |            |        |
| Date f         | Start Date<br>Effective Name   | 01-JAN-1951<br>AC MECHANIC;BRA | ANCH NOT KNOWN   | I;AEE/ MT | C. POWER            | Availability St<br>Active        | atus |            |        |
| Organizatio    | Type                           | Shared                         |                  | ✓ Perman  | ent                 | Eliminated<br>Frozen<br>Proposed |      |            |        |
| Organiza       | tion AEE/ MA                   | INTENANCE POWER                | HOUSE NO.1, MI   | F         | Proposed En         | , ropoodu                        |      |            |        |
|                | Job AC MECH                    | HANIC;TECHNICAL (N             | ION-GAZ)         | F         | Proposed En         |                                  |      |            |        |
| Hiring Stat    | us<br>atus <mark>Active</mark> | Start Dat                      | e 01-JAN-1951    | ŀ         | Proposed Er         |                                  |      |            |        |
| Loca           | ation                          |                                |                  |           | Sta                 |                                  |      |            |        |
| Effective D    | oates<br>from 01-JAN-1         | 951 To                         |                  |           | Further Ir          |                                  |      |            |        |
|                |                                | Reporting To                   | Evaluation       |           | ali <u>d</u> Grades | (                                | ind  | <u>о</u> к | Cancel |
|                |                                |                                |                  |           |                     |                                  |      |            |        |

| Steps | Actions                       |
|-------|-------------------------------|
| 32    | Fill the Organization and Job |
| 33    | Fill the Hiring Status        |
| 34    | Select the Hiring Status      |

| O Position                       |                                       |                                  | ¥ ת צ  |           |            |
|----------------------------------|---------------------------------------|----------------------------------|--------|-----------|------------|
| Name AC MECHANIC                 | ;BRANCH NOT KNOWN;AEE/ MT             | C. POWER HOUSE NO.1, MHP, ROULI; | т      |           |            |
| □ <u>O</u> pen                   | Under Review                          | Approved Future Actions          |        |           |            |
| Position Details Hiring Info     | ormation Work Terms Add               | itional Detail Budgets           |        |           |            |
|                                  | 01-JAN-1951                           |                                  |        |           |            |
|                                  | · · · · · · · · · · · · · · · · · · · | Additional Position Details      |        |           | ×          |
|                                  | Shared                                | -                                |        |           |            |
| Organization & Job               |                                       | Remarks                          |        |           |            |
| Organization AEE/ MA             | INTENANCE POWER HOUSE NO              | .1 Grade Pay 3400                |        |           |            |
| Job AC MECH                      | HANIC;TECHNICAL (NON-GAZ)             | Context                          |        |           |            |
| Hiring Status                    |                                       | Context                          |        |           |            |
| Status Active                    | Start Date 01-JAN-1                   | <mark>95</mark>                  |        | $\sim$    |            |
| Location                         |                                       |                                  |        | QK Cancel | Clear Help |
| Effective Dates<br>From 01-JAN-1 | 1951 To                               | Further Info                     | [.3]   |           |            |
|                                  | Reporting To Evaluati                 | on Valig Grades                  | Others |           |            |

| Steps | Actions            |
|-------|--------------------|
| 35    | Click on DFF       |
| 36    | Fill the Grade Pay |
| 37    | Click on Ok Button |

| O Valid Grades                      |                  |         | ्ड त्र X   |                    | <u>зях</u> |
|-------------------------------------|------------------|---------|------------|--------------------|------------|
|                                     | - Dates          |         |            | MHP, ROULI;T       |            |
| Grade                               | From             | То      | []_        | Actions            |            |
| PB-2                                | 01-JAN-1951      |         |            | s                  |            |
|                                     |                  |         |            |                    |            |
|                                     |                  |         |            | D LIQUO            |            |
|                                     |                  |         |            | R HOUS<br>Seasonal |            |
|                                     |                  |         |            |                    | _          |
|                                     |                  |         |            | End Date           |            |
|                                     |                  |         |            | End Date           |            |
| C Hiring Status                     |                  |         |            |                    |            |
| Status Active                       | Start Date 01-JA | AN-1951 | Proposed   | End Date           |            |
|                                     |                  |         |            |                    |            |
|                                     |                  |         | 5          | Status             |            |
| Effective Dates<br>From 01-JAN-1951 | То               |         | Furthe     | r Info [.34]       |            |
|                                     |                  |         |            |                    |            |
| Reporting                           | To Eva           | luation | /alid Grad | es Other <u>s</u>  |            |
|                                     |                  |         | _          |                    |            |

| Steps | Actions               |
|-------|-----------------------|
| 38    | Click on Valid Grades |
| 39    | Select the Grade      |

| Position Reporting To                                                                                                   |                                                                                                    | ≚ त ×                            | _≚ ⊼ X |
|----------------------------------------------------------------------------------------------------|----------------------------------------------------------------------------------------------------|----------------------------------|--------|
| Hierarchy                                                                                                    | Name<br>Hierarchies<br>Find PSPCL %                                                                                                    | I ŀT                             | ×      |
| Job AC MECHANIC; TECHNICA<br>Hiring Status<br>Status Active Start<br>Location<br>Effective Dates<br>From 01-JAN-1951 To | Name<br>PSPCL Corporate Approval<br>PSPCL Distribution Approval<br>PSPCL IT Purchase Order<br>PSPCL IT Purchase Requisition<br>PSPCL Transmission Approval | Version<br>1<br>1<br>1<br>1<br>1 |        |
| Reporting To                                                                                                    | Eind                                                                                                    | QK Cancel                        |        |

| Steps | Actions               |
|-------|-----------------------|
| 40    | Click on Reporting To |
| 41    | Select the Hierarchy  |

| 0 | Position                                     |                  |             |         |                         |           |                |                                |        |                | ≚ ⊼ X |
|---|----------------------------------------------|------------------|-------------|---------|-------------------------|-----------|----------------|--------------------------------|--------|----------------|-------|
|   | Name 🖌                                       | AC MECHA         | NIC;BRANCH  |         | OWN;AE                  | E/ MTC. P | OWER H         | OUSE NO.1, MHP                 | , ROU  | JLI;T          |       |
|   |                                              | ⊇ <u>O</u> pen   |             | Under R | leview                  |           | □ <u>A</u> ppr | oved Future Actio              | ns     |                |       |
|   | Position Detail                              | ls Hiring        | Information | Work T  | erms                    | Additiona | al Detail      | Budgets                        |        |                |       |
|   | Earliest                                     | FTE<br>Hire Date | 1           | _       | tioned Po<br>Fill by Da |           |                | Bargainin<br>□ Per <u>m</u> it | -      |                |       |
|   | <ul> <li>Proposed</li> <li>Payrol</li> </ul> | Entry Sala       | ry          | ]       |                         | -         |                | Salary Basis                   |        |                |       |
|   | Grade                                        | •                |             |         | Step                    |           | G              | irade/Scale Rate               |        |                |       |
|   | Value                                        | e                |             | Grade R | ate Rang                | e         |                |                                |        |                |       |
|   | Probation<br>Duration                        |                  |             | Durati  | on Unit [               |           |                | Propos                         | ed Lay | /off           | Ĩ     |
|   | Overlap –<br>Duration                        |                  |             | Duratio | on Unit                 |           |                |                                | ate    |                |       |
|   |                                              |                  | D. (        | T       |                         | 1         |                |                                |        | 01             | _     |
|   |                                              |                  | Reporting   | g 10    | Ev                      | aluation  |                | Vali <u>d</u> Grades           |        | Other <u>s</u> |       |
|   |                                              |                  |             |         |                         |           |                |                                |        |                |       |

| Steps | Actions                          |
|-------|----------------------------------|
| 42    | Click on Hiring Information      |
| 43    | Fill the FTE and Sanctioned Post |

| 👀 Navigator - PSPCL Cadre Manager                                                                                                    | ≚ ×                                                                                                    |
|----------------------------------------------------------------------------------------------------|----------------------------------------------------------------------------------------------------|
| Functions Documents                                                                                                    |                                                                                                    |
| Functions       Documents         Position:Hierarchy         Structure positions into hierarchies         Location         + Organization         + Job         Position         Description         Hierarchy         Mass Move         Diagrammer         Position Transaction         Position Copy         Mass Position Update | Image: Description of the second second s |
|                                                                                                    | <u>Open</u>                                                                                                    |
|                                                                                                    |                                                                                                    |

| Steps | Actions            |
|-------|--------------------|
| 44    | Click on Hierarchy |

| OPosition Hierarch | ıy: 31-AUG-2022      |                   |                 |               |                           | ± 7    | a X |
|--------------------|----------------------|-------------------|-----------------|---------------|---------------------------|--------|-----|
| Name               | PSPCL Distribution A | pproval           |                 |               | ■ Primary                 | ٦ 📃    |     |
| Version<br>Number  | 1                    | e From<br>late To | 18-NOV-2021     |               | Copy Hie                  | rarchy |     |
| C Position         |                      |                   |                 |               |                           |        | 5   |
| Name               | SR.A.O.; BRANCH N    |                   | WN;AO/FIN.REGU  | LATIONS SE    | ec., pta;t                |        |     |
| Holder             | HARISH CHANDER       | GANDHI            |                 | Worker Nu     | mber 108206               |        |     |
| Worker Type        | PERMANENT            |                   | Numbe           | er of Subordi | nates <mark>6</mark>      | 1 Up   |     |
|                    | ✓Exists In Hierarchy |                   |                 |               |                           |        |     |
| - Subordinate      | s                    |                   | 11-14           |               |                           |        |     |
| Name               |                      | Name              | Holders         | Number        | Number of<br>Subordinates | Down   |     |
| DY.CHIEF           | ENGINEER;ELECTRI     | CHARAI            | NJIT SINGH HAZU | 105261        | 5                         |        |     |
|                    |                      |                   |                 |               |                           |        |     |
|                    |                      |                   |                 |               |                           |        |     |
|                    |                      |                   |                 |               |                           |        |     |
|                    |                      |                   |                 |               |                           | 4      |     |
|                    |                      |                   |                 |               |                           |        |     |

| Steps | Actions                      |
|-------|------------------------------|
| 45    | Fill the Position Name       |
| 46    | Select the Subordinates Name |